# **Le langage PL/SQL**

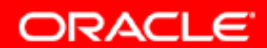

# **Objectifs**

**A la fin de ce cours, vous pourrez :**

- **identifier les objets PL/SQL**
- **décrire les déclencheurs et les événements déclencheurs**
- **identifier les options de configuration qui affectent les performances du code PL/SQL**

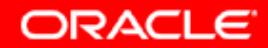

# **Le langage PL/SQL**

**Le langage PL/SQL (Procedural Language/Structured Query Language) est un langage de programmation de quatrième génération. Il offre :**

- **Des extensions procédurales du langage SQL**
- **Une portabilité entre plates-formes et produits**
- **La prise en charge de la programmation orientée objet**

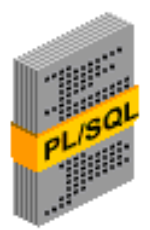

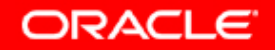

## **Administrer les objets PL/SQL**

**Les administrateurs de base de données doivent pouvoir :**

- **Identifier les objets PL/SQL qui posent problème**
- **Recommander l'utilisation appropriée du langage PL/SQL**
- **Charger des objets PL/SQL dans la base de données**
- **Assister les développeurs PL/SQL dans la résolution des problèmes**

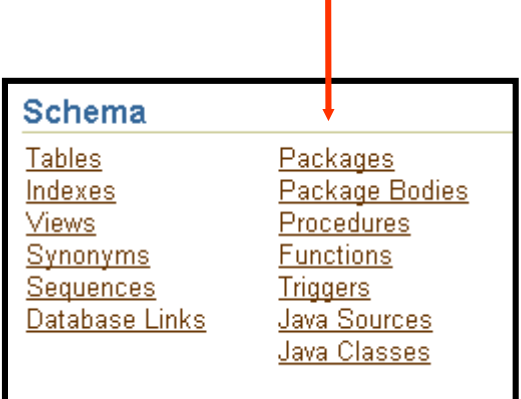

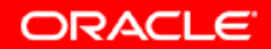

# **Objets PL/SQL**

**Il existe de nombreux types d'objet de base de données PL/SQL :**

- **Package**
- **Corps du package**
- **Corps du type**
- **Procédure**
- **Fonction**
- **Déclencheur**

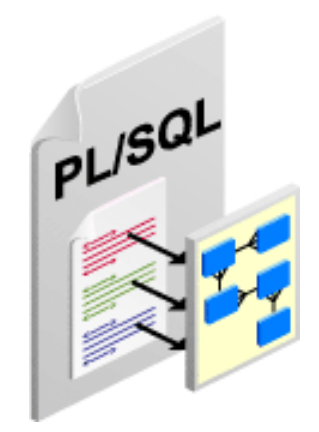

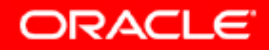

#### **Fonctions**

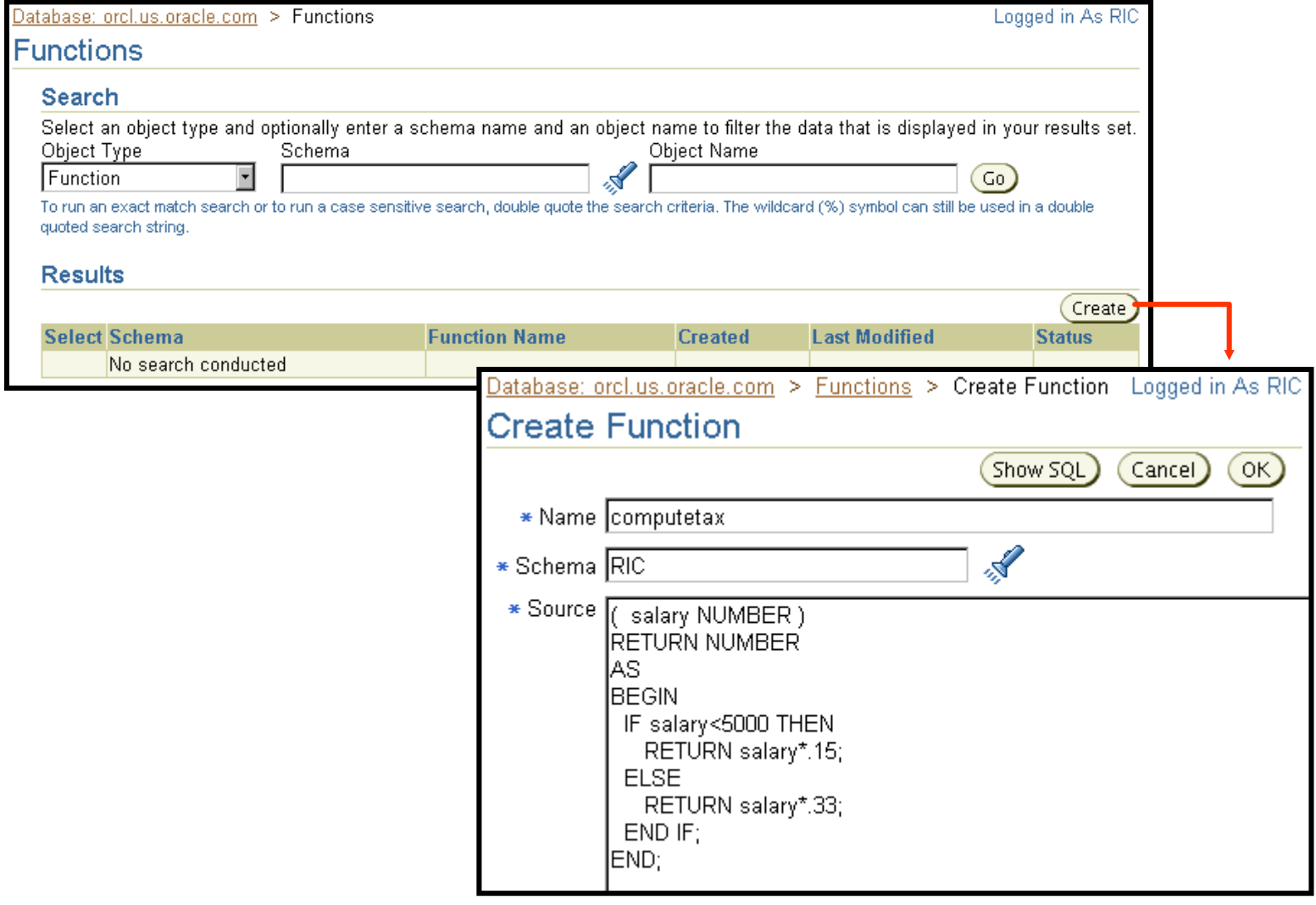

Copyright © 2004, Oracle. Tous droits réservés.

**ORACLE** 

## **Procédures**

**Les procédures sont utilisées pour effectuer une action spécifique. Les procédures :**

- **Echangent les valeurs par l'intermédiaire d'une liste d'arguments**
- **Sont appelées à l'aide de la commande CALL**

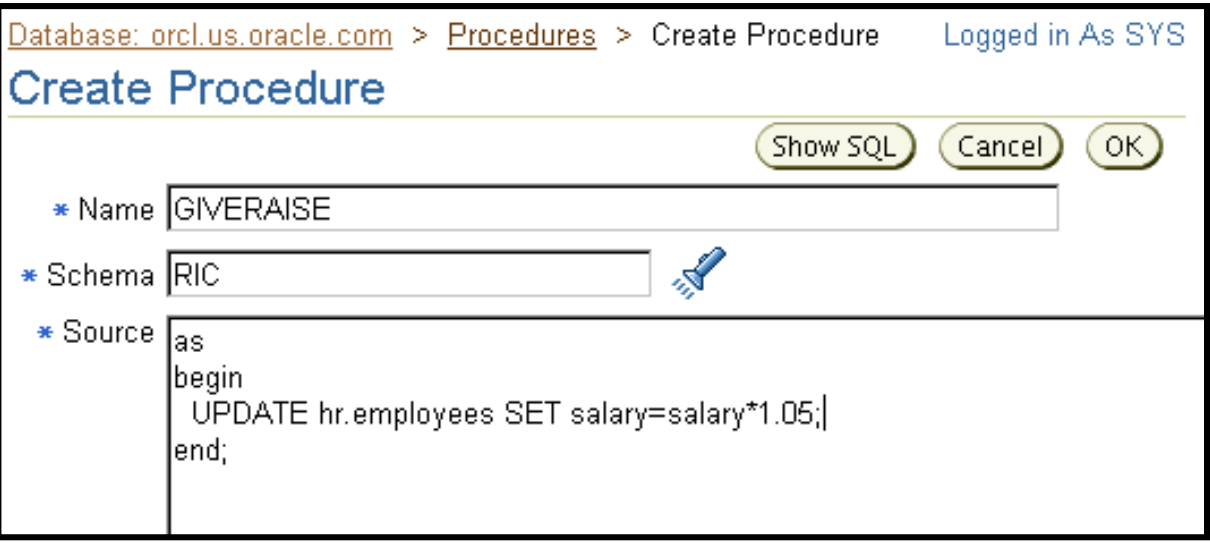

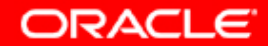

## **Packages**

**Les packages sont des ensembles de fonctions et de procédures. Chaque package doit être constitué de deux objets :**

- **Spécification du package**
- **Corps du package**

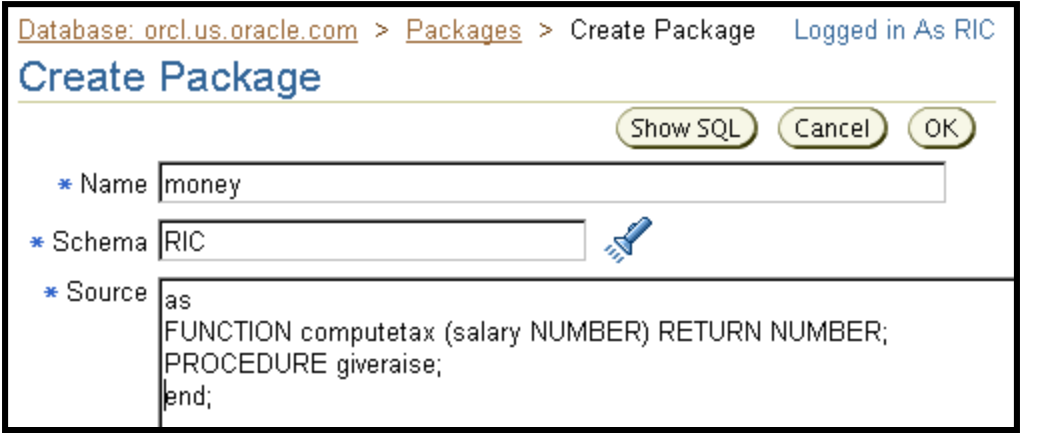

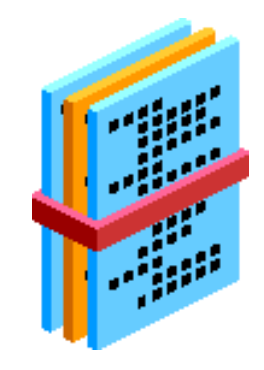

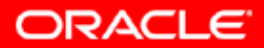

#### **Corps du package**

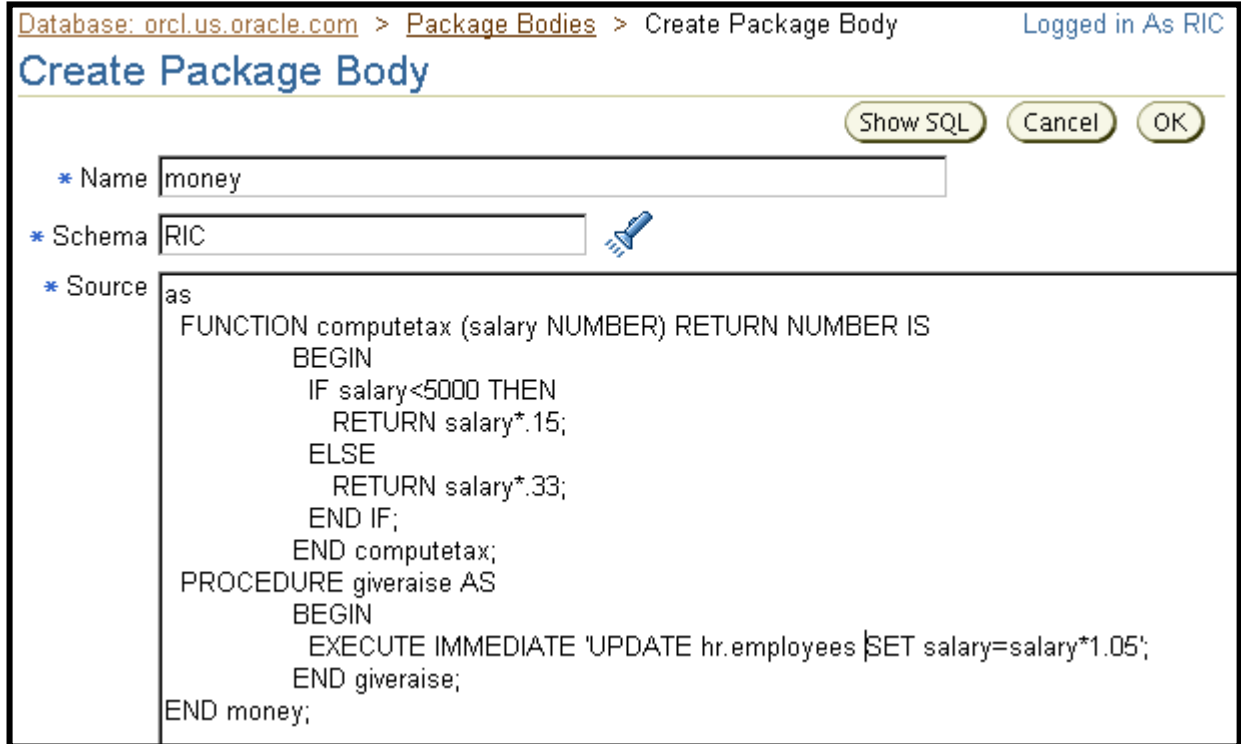

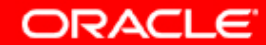

## **Packages intégrés**

**Oracle Database 10***g* **est fourni avec plus de 350 packages PL/SQL intégrés, qui offrent :**

- **Des utilitaires d'administration et de maintenance**
- **Des fonctionnalités étendues**

**Utilisez la commande DESCRIBE pour afficher les sous-programmes.**

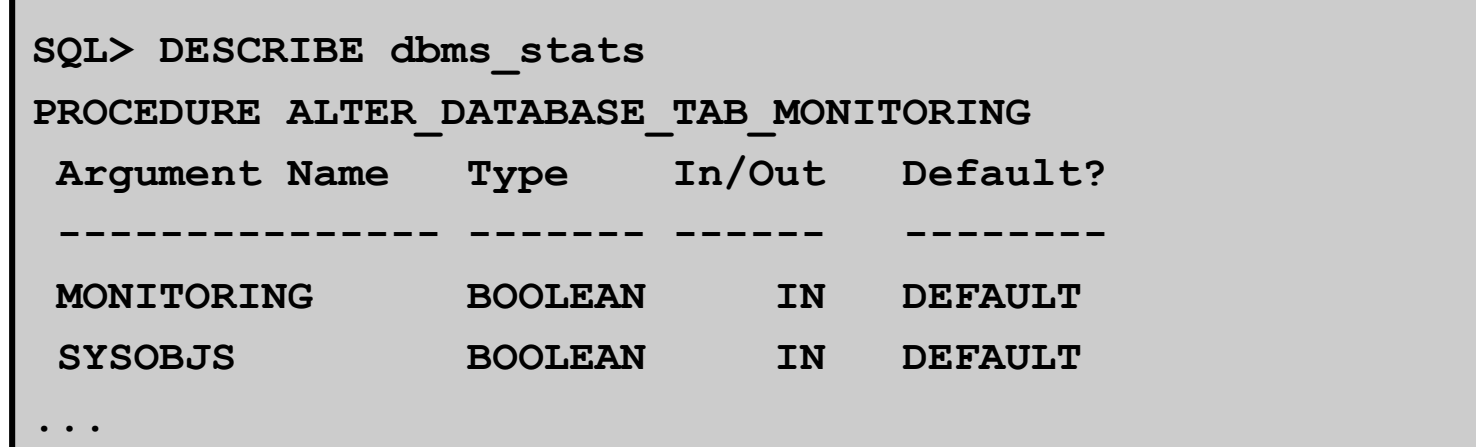

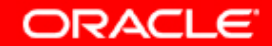

#### **Déclencheurs**

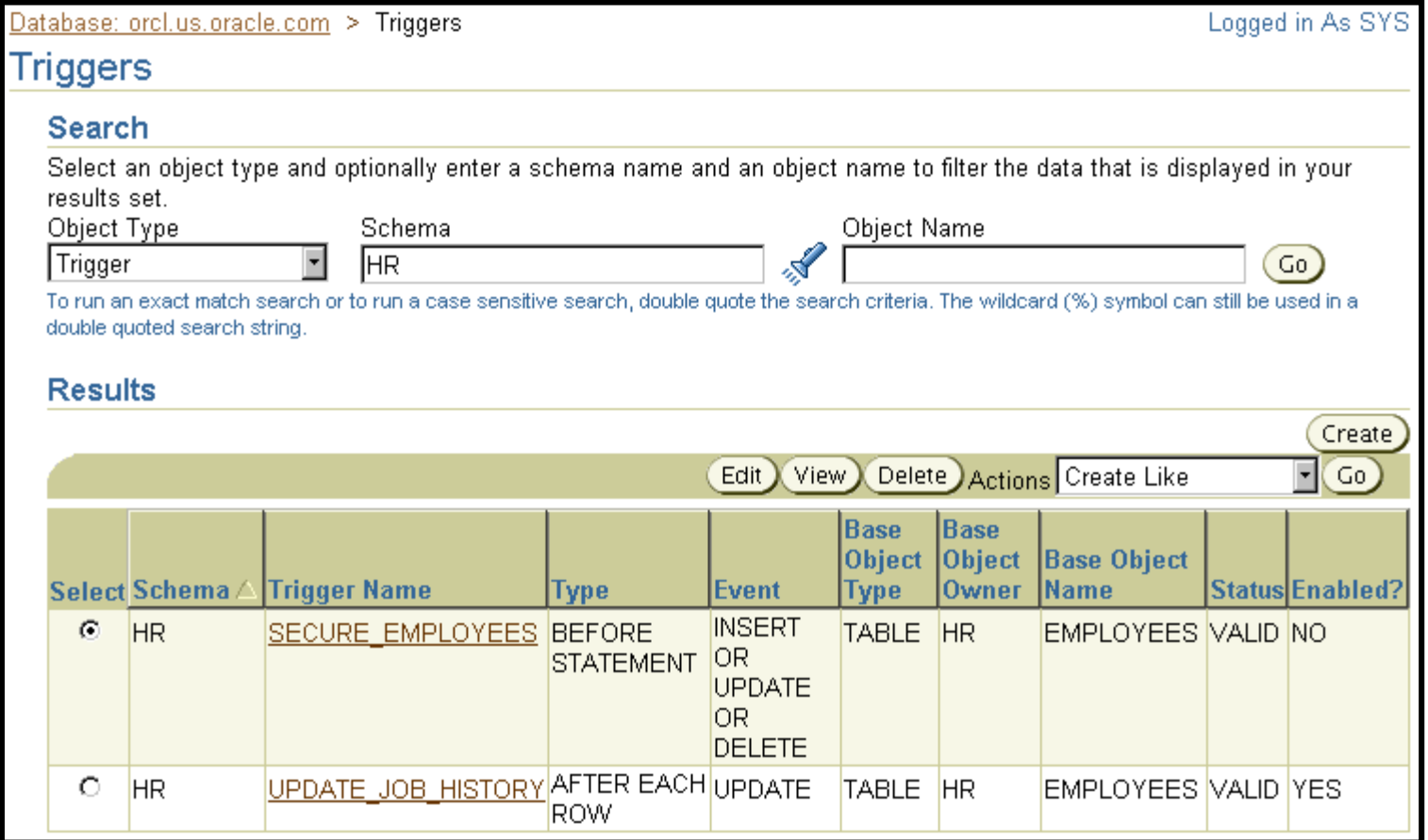

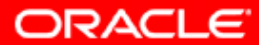

## **Options de configuration PL/SQL**

**Plusieurs paramètres du compilateur PL/SQL permettent de contrôler les performances du code PL/SQL.**

**Pour obtenir les meilleures performances, définissez les paramètres suivants :**

- **PLSQL\_CODE\_TYPE=NATIVE**
- **PLSQL\_DEBUG=FALSE**
- **PLSQL\_OPTIMIZE\_MODE=2**
- **PLSQL\_WARNING=DISABLE:ALL**

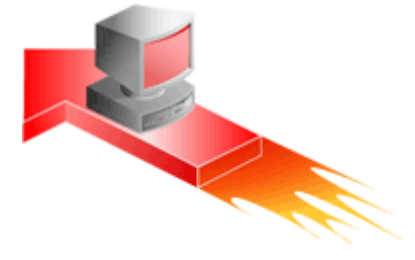

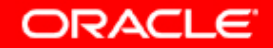

# **Synthèse**

**Ce chapitre vous a permis d'apprendre à :**

- **identifier les objets PL/SQL**
- **décrire les déclencheurs et les événements déclencheurs**
- **identifier les options de configuration qui affectent les performances du code PL/SQL**

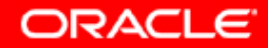

#### **Présentation de l'exercice**

**Aucun exercice pratique n'est proposé pour ce chapitre. Vous allez gérer et créer des objets PL/SQL à plusieurs reprises dans la suite du cours.**

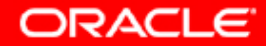